# Delphes, a framework for fast simulation of a general purpose LHC detector

S. Ovyn and X. Rouby\*
Center for Particle Physics and Phenomenology (CP3)
Université catholique de Louvain
B-1348 Louvain-la-Neuve, Belgium

severine.ovyn@uclouvain.be, xavier.rouby@cern.ch

Knowing whether theoretical predictions are visible and measurable in a high energy experiment is always delicate, due to the complexity of the related detectors, data acquisition chain and software. We introduce here a new framework, Delphes, for fast simulation of a general purpose experiment. The simulation includes a tracking system, embedded into a magnetic field, calorimetry and a muon system, and possible very forward detectors arranged along the beamline. The framework is interfaced to standard file formats (e.g. Les Houches Event File) and outputs observable analysis data objects, like missing transverse energy and collections of electrons or jets. The simulation of detector response takes into account the detector resolution, and usual reconstruction algorithms for complex objects, like Fastjet. A simplified preselection can also be applied on processed data for trigger emulation. Detection of very forward scattered particles relies on the transport in beamlines with the Hector software. Finally, the Frog 2D/3D event display is used for visualisation of the collision final states. An overview of Delphes is given as well as a few use-cases for illustration.

Keywords: Delphes, fast simulation, LHC, smearing, trigger, FastJet, Hector, Frog

#### 1 Introduction

Experiments at high energy colliders are very complex systems, in several ways. First, in terms of the various detector subsystems, including tracking, central calorimetry, forward calorimetry, and muon chambers. These detectors differ with their principles,

<sup>\*</sup>Now in Physikalisches Institut, Albert-Ludwigs-Universität Freiburg

technologies, geometries and sensitivities. Then, due to the requirement of a highly effective online selection (i.e. a *trigger*), subdivided into several levels for an optimal reduction factor, but based only on partially processed data. Finally, in terms of the experiment software, with different data formats (like *raw* or *reconstructed* data), many reconstruction algorithms and particle identification schemes.

This complexity is handled by large collaborations of thousands of people, which restrict the availability of the data, software and documentation to their members. Real data analyses require a full detector simulation, including the various detector inefficiencies, the dead material, the imperfections and the geometrical details. Moreover, detector calibration and alignment are crucial. Such simulation is very complicated, technical and slow. On the other hand, phenomenological studies, looking for the observability of given signals, may require only fast but realistic estimates of the observables.

A new framework, called Delphes [1], is introduced here, for the fast simulation of a general purpose collider experiment. Using the framework, observables can be estimated for specific signal and background channels, as well as their production and measurement rates, under a set of assumptions. Starting from the output of event generators, the simulation of the detector response takes into account the subdetector resolutions, by smearing the kinematical properties of the visible final particles. Tracks of charged particles and calorimetric towers are then created.

Deliphes includes the most crucial experimental features, like (1) the geometry of both central or forward detectors; (2) lepton isolation; (3) reconstruction of photons, leptons, jets, b-jets,  $\tau$ -jets and missing transverse energy; (4) trigger emulation and (5) an event display (Fig. 1).

Although this kind of approach yields much realistic results than a simple "parton-level" analysis, a fast simulation comes with some limitations. Detector geometry is idealised, being uniform, symmetric around the beam axis, and having no cracks nor dead material. Secondary interactions, multiple scatterings, photon conversion and bremsstrahlung are also neglected.

Three formats of input files can currently be used as input in Delphes<sup>1</sup>. In order to process events from many different generators, the standard Monte Carlo event structure stdhep can be used as an input. Besides, Delphes can also provide detector response for events read in "Les Houches Event Format" (Lhef) and Root files obtained using the **h2root** utility from the Root framework [5].

The output of Delphes contains a copy of the generator level data (Gen tree), the analysis data objects after reconstruction (Analysis tree), and possibly the results of the trigger emulation (Trigger tree). The program is driven by input cards. The detector card (data/DataCardDet.dat) allows a large spectrum of running conditions by modifying basic detector parameters, including calorimeter and tracking coverage and resolution, thresholds or jet algorithm parameters. The trigger card (data/trigger.dat) lists the user algorithms for the simplified online preselection.

<sup>&</sup>lt;sup>1</sup>[code] See the HEPEVTConverter, LHEFConverter and STDHEPConverter classes.

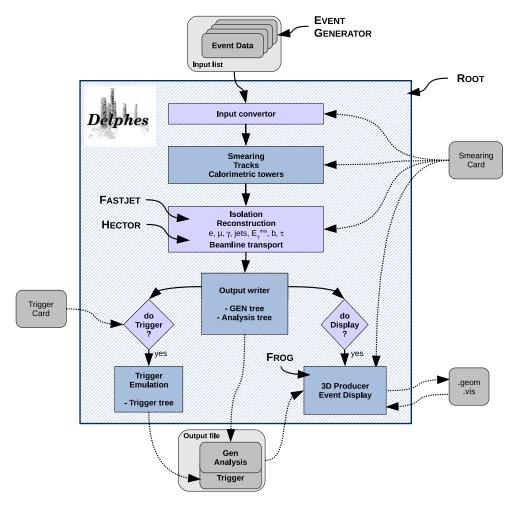

Figure 1: Flow chart describing the principles behind Delphes. Event files coming from external Monte Carlo generators are read by a convertor stage. The kinematical variables of the final state particles are then smeared according to the subdetector resolutions. Tracks are reconstructed in a simulated dipolar magnetic field and calorimetric towers sample the energy deposits. Based on these, dedicated algorithms are applied for particle identification, isolation and reconstruction. The transport of very forward particle to the near-beam detectors is also simulated. Finally, an output file is written, including generator level and analysis object data. If requested, a fully parametrisable trigger can be emulated. Optionnally, the geometry and visualisation files for the 3D event display can also be produced. All user parameters are set in the *Smearing Card* and the *Trigger Card*.

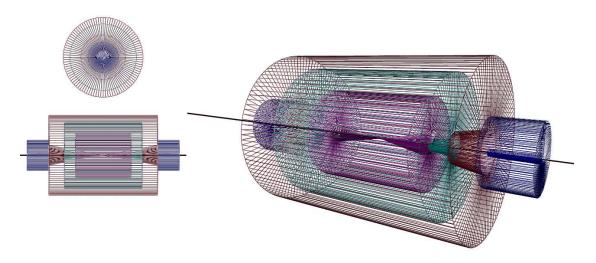

Figure 2: Layout of the generic detector geometry assumed in Delphes. The innermost layer, close to the interaction point, is a central tracking system (pink). It is surrounded by a central calorimeter volume (green) with both electromagnetic and hadronic sections. The outer layer of the central system (red) consist of a muon system. In addition, two end-cap calorimeters (blue) extend the pseudorapidity coverage of the central detector. The actual detector granularity and extension is defined in the user-configuration card. The detector is assumed to be strictly symmetric around the beam axis (black line). Additional forward detectors are not depicted.

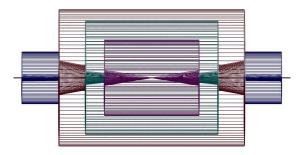

Figure 3: Profile of the layout assumed in Delphes. The extension of the various subdetectors, as defined in Tab. 1, are clearly visible. Same colour codes as for Fig. 2 are applied. Additional forward detectors are not depicted.

## 2 Central detector simulation

The overall layout of the general purpose detector simulated by DELPHES is shown in figure 2. A central tracking system (TRACKER) is surrounded by an electromagnetic and a hadron calorimeters (ECAL and HCAL, resp.). Two forward calorimeters (FCAL)

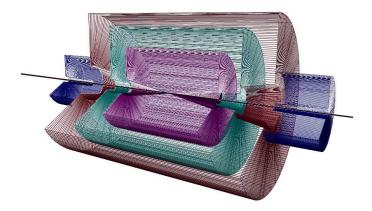

Figure 4: Layout of the generic detector geometry assumed in Delphes. Open 3D-view of the detector with solid volumes. Same colour codes as for Fig. 2 are applied. Additional forward detectors are not depicted.

ensure a larger geometric coverage for the measurement of the missing transverse energy. Finally, a muon system (MUON) encloses the central detector volume The fast simulation of the detector response takes into account geometrical acceptance of sub-detectors and their finite resolution, as defined in the smearing data card<sup>2</sup>. If no such file is provided, predifined values are used. The coverage of the various subsystems used in the default configuration are summarised in table 1.

No smearing is applied on particle direction. (???)

Table 1: Default extension in pseudorapidity  $\eta$  of the different subdetectors. The corresponding parameter name, in the smearing card, is given.

| TRACKER    | CEN_max_tracker  | $0.0 \le  \eta  \le 2.5$ |
|------------|------------------|--------------------------|
| ECAL, HCAL | CEN_max_calo_cen | $0.0 \le  \eta  \le 3.0$ |
| FCAL       | CEN_max_calo_fwd | $3.0 \le  \eta  \le 5.0$ |
| MUON       | CEN_max_mu       | $0.0 \le  \eta  \le 2.4$ |

#### 2.1 Simulation of calorimeters

The energy of each particle considered as stable in the generator particle list is smeared, with a Gaussian distribution depending on the calorimeter resolution. This resolution varies with the sub-calorimeter (ECAL, HCAL, FCAL) measuring the particle. The re-

<sup>&</sup>lt;sup>2</sup>[code] See the RESOLution class.

sponse of each sub-calorimeter is parametrised as a function of the energy:

$$\frac{\sigma}{E} = \frac{S}{\sqrt{E}} \oplus \frac{N}{E} \oplus C,\tag{1}$$

where S, N and C are the *stochastic*, *noise* and *constant* terms, respectively.

The particle 4-momentum  $p^{\mu}$  are smeared with a parametrisation directly derived from the detector techinal designs<sup>3</sup>. In the default parametrisation, the calorimeter is assumed to cover the pseudorapidity range  $|\eta| < 3$  and consists in an electromagnetic and an hadronic part. Coverage between pseudorapidities of 3.0 and 5.0 is provided by forward calorimeters, with different response to electromagnetic objects  $(e^{\pm}, \gamma)$  or hadrons. Muons and neutrinos are assumed no to interact with the calorimeters<sup>4</sup>. The default values of the stochastic, noisy and constant terms are given in Table 2.

Table 2: Default values for the resolution of the central and forward calorimeters. Resolution is parametrised by the stochastic (S), noise (N) and constant (C) terms (Eq. 1). The corresponding parameter name, in the smearing card, is given.

| Resolution Term            | Card flag | Value  |  |  |
|----------------------------|-----------|--------|--|--|
| ECAL                       |           | _      |  |  |
| S                          | ELG_Scen  | 0.05   |  |  |
| N                          | ELG_Ncen  | 0.25   |  |  |
| C                          | ELG_Ccen  | 0.0055 |  |  |
| FCAL, electromagnetic part |           |        |  |  |
| S                          | ELG_Sfwd  | 2.084  |  |  |
| N                          | ELG_Nfwd  | 0      |  |  |
| C                          | ELG_Cfwd  | 0.107  |  |  |
| HCAL                       |           |        |  |  |
| S                          | HAD_Shcal | 1.5    |  |  |
| N                          | HAD_Nhcal | 0      |  |  |
| C                          | HAD_Chcal | 0.05   |  |  |
| FCAL, hadronic part        |           |        |  |  |
| S                          | HAD_Shf   | 2.7    |  |  |
| N                          | HAD_Nhf   | 0.     |  |  |
| C                          | HAD_Chf   | 0.13   |  |  |

The energy of electrons and photons found in the particle list are smeared using

<sup>&</sup>lt;sup>3</sup>[code] The response of the detector is applied to the electromagnetic and the hadronic particles through the SmearElectron and SmearHadron functions.

<sup>&</sup>lt;sup>4</sup>In the current Delphes version, particles other than electrons  $(e^{\pm})$ , photons  $(\gamma)$ , muons  $(\mu^{\pm})$  and neutrinos  $(\nu_e, \nu_{\mu} \text{ and } \nu_{\tau})$  are simulated as hadrons for their interactions with the calorimeters. The simulation of stable particles beyond the Standard Model should subsequently be handled with care.

the ECAL resolution terms. Charged and neutral final state hadrons interact with the ECAL, HCAL and FCAL. Some long-living particles, such as the  $K_s^0$ , possessing lifetime  $c\tau$  smaller than 10 mm are considered as stable particles although they decay before the calorimeters. The energy smearing of such particles is performed using the expected fraction of the energy, determined according to their decay products, that would be deposited into the ECAL ( $E_{\rm ECAL}$ ) and into the HCAL ( $E_{\rm HCAL}$ ). Defining F as the fraction of the energy leading to a HCAL deposit, the two energy values are given by

$$\begin{cases}
E_{\text{HCAL}} = E \times F \\
E_{\text{ECAL}} = E \times (1 - F)
\end{cases}$$
(2)

where  $0 \le F \le 1$ . The electromagnetic part is handled as the electrons. The resulting final energy given after the application of the smearing is then  $E = E_{\text{HCAL}} + E_{\text{ECAL}}$ . For  $K_S^0$  and  $\Lambda$  hadrons, the energy fraction is F is assumed to be worth 0.7.

#### 2.2 Calorimetric towers

The smallest unit for geometrical sampling of the calorimeters is a *tower*; it segments the  $(\eta, \phi)$  plane for the energy measurement. All undecayed particles, except muons and neutrinos produce a calorimetric tower, either in ECAL, in HCAL or FCAL. As the detector is assumed to be symmetric in  $\phi$  and with respect to the  $\eta=0$  plane, the smearing card stores the number of calorimetric towers with  $\phi=0$  and  $\eta>0$  (default: 40 towers). For a given  $\eta$ , the size of the  $\phi$  segmentation is also specified.

The calorimetric towers directly enter in the calculation of the missing transverse energy, and as input for the jet reconstruction algorithms. No longitudinal segmentation is available in the simulated calorimeters. No sharing between neighbouring towers is implemented when particles enter a tower very close to its geometrical edge.

Mettre une figure avec une grille en  $(\eta, \phi)$  pour illustrer la segmentation (un peu comme une feuille quadrill $\tilde{A}(\tilde{c})e$ ).

#### 2.3 Muon smearing

Generator level muons entering the detector acceptance are considered as candidates for the analysis level. The acceptance is defined in terms of a transverse momentum threshold to overpass (default :  $p_T > 0$  GeV) and of the pseudorapidity coverage of the muon system of the detector (default:  $-2.4 \le \eta \le 2.4$ ).

The application of the detector resolution on the muon 4-momentum  $p^{\mu}$  depends on a Gaussian smearing of the  $p_T$  function<sup>5</sup>. Neither  $\eta$  nor  $\phi$  variables are modified. Multiple scattering is thus neglected, while low energy muons have a worst resolution in a real detector.

<sup>&</sup>lt;sup>5</sup>[code] See the SmearMuon method.

#### 2.4 Tracks reconstruction

Every stable charged particle with a transverse momentum above some threshold and lying inside the fiducial volume of the tracker provides a track. By default, a track is assumed to be reconstructed with 90% probability<sup>6</sup> if its transverse momentum  $p_T$  is higher than 0.9 GeV and if its pseudorapidity  $|\eta| \leq 2.5$ .

#### 2.5 Isolated lepton reconstruction

Photon and electron candidates are reconstructed if they fall into the acceptance of the tracking system and have a transverse momentum above a threshold (default  $p_T > 10 \text{ GeV}$ ). Lepton isolation (for  $e^{\pm}$  and  $\mu^{\pm}$ ) demands that there is no other charged particles with  $p_T > 2 \text{ GeV}$  within a cone of  $\Delta R < 0.5$  around the lepton.

#### 2.6 Very forward detectors simulation

Some subdetectors have the ability to measure the time of flight of the particle. This correspond to the delay after which the particle is observed in the detector, after the bunch crossing. The time of flight measurement of ZDC and FP420 detector is implemented here. For the ZDC, the formula is simply

$$t_2 = t_1 + \frac{1}{v} \times \left(\frac{s - z}{\cos \theta}\right),\tag{3}$$

where  $t_2$  is the time of flight,  $t_1$  is the true time coordinate of the vertex from which the particle originates, v the particle velocity, s is the ZDC distance to the interaction point, z is the longitudinal coordinate of the vertex from which the particle comes from,  $\theta$  is the particle emission angle. This assumes that the neutral particle observed in the ZDC is highly relativistic, i.e. travelling at the speed of light c. We also assume that  $\cos \theta = 1$ , i.e.  $\theta \approx 0$  or equivalently  $\eta$  is large. As an example,  $\eta = 5$  leads to  $\theta = 0.013$  and  $1 - \cos \theta < 10^{-4}$ . The formula then reduces to

$$t_2 = \frac{1}{c} \times (s - z) \tag{4}$$

Only neutrons and photons are currently assumed to be able to reach the ZDC. All other particles are neglected To fix the ideas, if the ZDC is located at s = 140 m, neglecting z and  $\theta$ , and assuming that v = c, one gets  $t = 0.47 \ \mu s$ .

## 3 High-level object reconstruction

Final state particles which hadronise or invisible ones are more difficult to measure. For instance, light jets or jets originating from b quarks or  $\tau$  leptons require dedicated algorithms for their measurement. The FASTJET tools [2] have been integrated into the

<sup>&</sup>lt;sup>6</sup>[code] The reconstruction efficiency is defined in the smearing datacard by the TRACKING\_EFF term.

DELPHES framework for a fast jet reconstruction, using several algorithms, like Cone or  $k_T$  ones.

More on jet algorithms?

#### 3.1 Jet reconstruction

By default, jets are reconstructed using a cone algorithm with R=0.7 and use the calorimetric towers. The reconstructed jets are required to have a transverse momentum above 20 GeV and  $|\eta| < 3.0$ .

#### 3.2 b-tagging

A jet is tagged as b-jets if its direction lies in the acceptance of the tracker and if it is associated to a parent b-quark. A b-tagging efficiency of 40% is assumed if the jet has a parent b quark. For c-jets and light/gluon jets, a fake b-tagging efficiency of 10% and 1% respectively is assumed 7. The (mis)tagging relies on the true particle ID of the most energetic particle within a cone around the observed  $(\eta, \phi)$  region, with a radius  $R = \sqrt{\Delta \eta^2 + \Delta \phi^2}$  of 0.7.

#### 3.3 $\tau$ identification

Jets originating from  $\tau$ -decays are identified using an identification procedure consistent with the one applied in a full detector simulation [6].

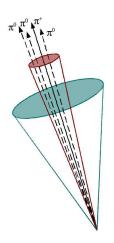

Figure 5: Illustration of the identification of  $\tau$  jets.

The tagging rely on two properties of the  $\tau$  lepton. First, in roughly 75% of the time, the hadronic  $\tau$ -decay products contain only one charged hadron and a number of  $\pi^0$ . Secondly, the particles arisen from the  $\tau$ -lepton produce narrow jets in the calorimeter.

#### Electromagnetic collimation

To use the narrowness of the  $\tau$ -jet, the electromagnetic collimation  $(C_{\tau}^{em})$  is defined as the sum of the energy in a cone with  $\Delta R$  =TAU\_energy\_scone around the jet axis divided by the energy of the reconstructed jet. The energy in the small cone is calculated using the towers objects. To be taken into account a calorimeter tower should have a transverse energy above a given threshold JET\_M\_seed. A large fraction of the jet energy, denominated here with TAU\_energy\_frac is expected in this small cone. The quantity is represented in figure 6 for the default values (see table 3.3).

<sup>&</sup>lt;sup>7</sup>[code] Corresponding to the TAGGING\_B, MISTAGGING\_C and MISTAGGING\_L constants, for (respectively) the efficiency of tagging of a b-jet, the efficiency of mistagging a c-jet as a b-jet, and the efficiency of mistatting a light jet (u,d,s,g) as a b-jet.

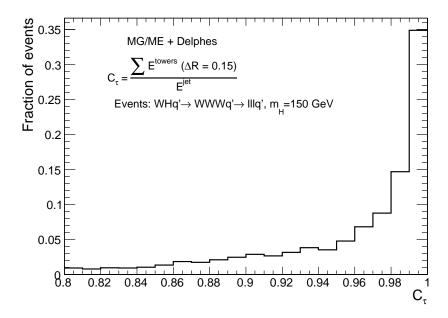

Figure 6: Distribution of the  $\tau\bar{\tau}$  events with respect to the electromagnetic collimation factor  $C_{\tau}$ .

#### au selection using tracks

The tracking isolation for the  $\tau$  identification requires that the number of tracks associated to a particle with  $p_T > \texttt{TAU\_track\_pt}$  is one and only one in a cone with  $\Delta R = \texttt{TAU\_track\_scone}$ . This cone should be entirely included in the tracker to be taken into account. This procedure selects taus decaying hadronically with a typical efficiency of 60%. Moreover, the minimal  $p_T$  of the  $\tau$ -jet is required to be <code>TAUJET\_pt</code> (default value: 10 GeV).

|                          | Card flag        | Value           |
|--------------------------|------------------|-----------------|
| $\Delta R^{for\ em}$     | TAU_energy_scone | 0.15            |
| $\min E_T^{tower}$       | JET_M_seed       | $1.0~{\rm GeV}$ |
| $C_{	au}^{em}$           | TAU_energy_frac  | 0.95.           |
| $\Delta R^{for\ tracks}$ | TAU_track_scone  | 0.4             |
| $\min  p_T^{tracks}$     | PTAU_track_pt    | 2  GeV          |

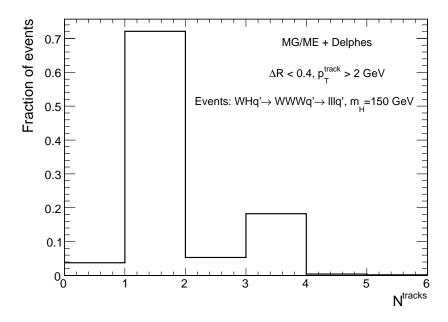

Figure 7: Distribution of the...

#### 3.4 Transverse missing energy

In an ideal detector, the transverse missing energy is simply computed as the missing term which would balance the transverse momentum in the observed event. Its value is then computed as the opposite of the sum of the momentum of all observed particles. In a real experiment, any problem affecting the detector (dead channels, misalignment, noisy towers, cracks) is directly worsening the measured missing transverse energy. In this document, the missing transverse energy (symbol???) is based on the calorimetric towers and only muons and neutrinos are not taken into account for its evaluation.

## 4 Trigger emulation

New physics in collider experiment are often characterised by the phenomenology by low cross-section values. High statistics are required for their studies, which in turn imposes high luminosity collisions.

On the other hand, due to the very high collision rate in recent collider (40 MHz at the LHC) and the large total cross-section ( $\mathcal{O}(110 \text{ mb})$  at the LHC), the need for an online event selection is crucial in order to reject most of the event and keep

## 5 Validation

### 6 Visualisation

As an illustration, an associated photoproduction of a W boson and a t quark is shown in Fig. 8. This corresponds to a  $pp \to Wt + p + X$  process, where the Wt couple is induced by an incoming photon emitted by one interacting proton. This leading proton survives from the photon emission and subsequently from the pp interaction, and is present in the final state. The experimental signature is a lack of hadronic activity in one forward hemisphere, where the surviving proton escapes. The t quark decays into a W and a b. Both W bosons decay into leptons ( $W \to \mu\nu_{\mu}$  and  $W \to \tau\nu_{\tau}$ ).

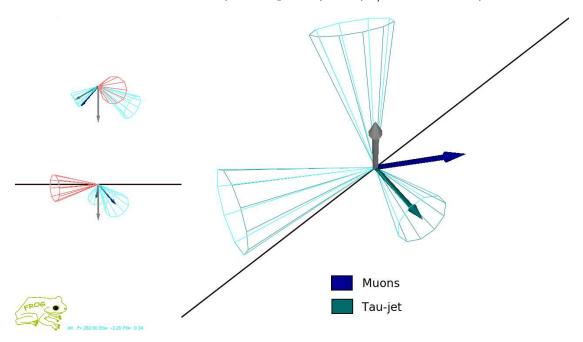

Figure 8: Example of  $pp(\gamma p \to Wt)pY$  event. One W boson decays into a  $\mu \nu_{\mu}$  pair and the second one into a  $\tau \nu_{\tau}$  pair. The surviving proton leaves a forward hemisphere with no hadronic activity. The isolated muon is shown as the blue vector. The  $\tau$ -jet is the cone around the green vector, while the reconstructed missing energy is shown in gray. One jet is visible in one forward region, along the beamline axis, opposite to the direction of the escaping proton.

## 7 Conclusion and perspectives

## A User manual

The available code is a tar file which comes with everything you need to run the DELPHES package. Nevertheless in order to visualise the events with the FROG program, you need to install libraries as explained in href="http://projects.hepforge.org/frog/"

### A.1 Getting started

In order to run Delphes on your system, first download is sources and compile it:

```
me@mylaptop:~$ wget http://www.fynu.ucl.ac.be/users/s.ovyn/files/Delphes_V_*.*.tar
me@mylaptop:~$ tar -xvf Delphes_V_*.*. tar
me@mylaptop:~$ cd Delphes_V_*.*
me@mylaptop:~$ ./genMakefile.tcl > Makefile
me@mylaptop:~$ make
```

#### A.2 Running Delphes on your events

#### A.2.1 Setting the run configuration

The program is driven by two datacards (default cards are data/DataCardDet.dat and data/trigger.dat) which allow a large spectrum of running conditions. The run card

Contains all needed information to run Delphes

- The following parameters are available: detector parameters, including calorimeter and tracking coverage and resolution, transverse energy thresholds allowed for reconstructed objects, jet algorithm to use as well as jet parameters.
- Four flags, FLAG\_bfield, FLAG\_vfd, FLAG\_trigger and FLAG\_frog should be assigned to decide if the magnetic field propagation, the very forward detectors acceptance, the trigger selection and the preparation for FROG display respectively are running by Delphes.
- An example (the default detector card) can be found in files/DataCardDet.dat

The trigger card

Contains the definition of all trigger bits

- Cuts can be applied on the transverse momentum of electrons, muons, jets, taujets, photons and transverse missing energy.
- Be careful that the following structured should be used:
  - 1. One trigger bit per line, the first entry in the line is the name of the trigger bit

- 2. If the trigger bit uses the presence of multiple identical objects, their transverse momentum thresholds must be defined in decreasing order
- 3. The different object requirements must be separated by a && flag
- 4. Example of a trigger bit line:

```
DoubleElec >> ELEC1_PT: '20' && ELEC2_PT: '10'
```

• An example (the default trigger card) can be found a href="files/trigger.dat" title="Home"; herej/a; j/li;

#### A.2.2 Running the code

Create the above cards (data/mydetector.dat and data/mytrigger.dat) Create a text file containing the list of input files that will be used by Delphes (with extension \*.lhe, \*.root or \*.hep) To run the code, type the following

me@mylaptop:~\$ ./Delphes inputlist.list OutputRootFileName.root data/mydetector.dat dat

#### A.3 Running an analysis on your Delphes events

Two examples of codes running on the output root file of Delphes are coming with the package

1. The Examples/Analysis\_Ex.cpp code shows how to access the available reconstructed objects and the trigger information The two following arguments are required: a text file containing the input Delphes root files to run, and the name of the output root file. To run the code:

```
./Analysis_Ex input_file.list output_file.root
```

2. The Examples/Trigger\_Only.cpp code permits to run the trigger selection separately from the general detector simulation on output Delphes root files. An input Delphes root file is mandatory as argument. The new tree containing the trigger information will be added in these file. The trigger datacard is also necessary. To run the code:

```
./Trigger_Only input_file.root data/trigger.dat
```

#### A.4 Running the Frog event display

- If the FLAG\_frog was switched on, two files were created during the run of DELPHES: DelphesToFrog.vis and DelphesToFrog.geom. They contain all the needed information to run frog.
- To display the events and the geometry, you first need to compile FROG. Go to the Utilities/FROG and type make.
- Go back into the main directory and type ./Utilities/FROG/frog.

## References

- [1] Delphes, hepforge:
- [2] Fast-Jet,
- [3] Frog,
- [4] CMS IN 2007/053
- [5] ROOT An Object Oriented Data Analysis Framework, R. Brun and F. Rademakers, Nucl. Inst. & Meth. in Phys. Res. A 389 (1997) 81-86, http://root.cern.ch
- [6] Tau reconstruction in CMS

In the list of input files, all files should have the same type

in other words, the effect related to the particle showers that would happen in the calorimeters are not taken into account.